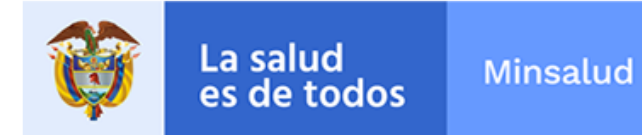

# **ALERTA SANITARIA**

## **Dirección de Dispositivos Médicos y Otras Tecnologías**

Alerta No. 153-2019 Bogotá, 25 Noviembre 2019

### **Implantes de hombro misceláneos Biomet 1**

**Nombre del producto:** Implantes de hombro misceláneos Biomet 1

**Registro sanitario:** 2009DM-0004137

**Titular del registro:** Biomet Orthopedics Inc.

**Fabricante(s) / Importador(es):** Zhejiang Biomet Medical Products Co., Ltd., Biomet Uk Limited, Biomet France Sarl, Biomet Orthopedics Inc., Zimmer Inc, Biomet Deutschland Gmbh, Changzhou Biomet Medical Devices Co., Ltd, Zimmer Gmbh

**Referencia(s) / Código(s):** Concerniente a la Placa Glenoide Comprehensive Reversa - Comprehensive Reverse Shoulder Glenoide Base Plate, referencia 115330

**Lote(s) / Serial(es):** Específicos

**No. Identificación interno:** DR1911-1245

#### **Descripción del caso**

El fabricante informa que durante los años 2011 a 2018, los estándares de limpieza proveídos por un externo, no se encontraban alineados con los requerimientos actuales de Zimmer Biomet. En este sentido, el proceso de limpieza aplicado durante este lapso de tiempo pudo ocasionar niveles elevados de endotoxina bacteriana y restos residuales en los dispositivos, situación que podría conllevar a la presentación de eventos adversos sobre los pacientes, motivo por el cual se ordena retirar el producto del mercado.

#### **Indicaciones y uso establecido**

Indicados en casos de enfermedad degenerativa no inflamatoria de las articulaciones como osteoartrosis y necrosis avascular, artritis reumatoidea, corrección de deformidad funcional.

#### **Medidas para la comunidad en general**

1. Si está utilizando el producto referenciado, suspenda su uso y comuníquese con el importador, distribuidor o comercializador, para precisar las acciones a seguir.

2. Para verificar si el producto cuenta con registro sanitario Invima, consúltelo en la página web www.invima .gov.co/consulte el registro sanitario o a través del enlace que encuentra al final de la alerta.

#### **Medidas para Instituciones Prestadoras de Servicio de Salud – IPS y profesionales de la salud**

1. Absténgase de utilizar el citado dispositivo médico.

2. Ponga en cuarentena el dispositivo médico referenciado, en el evento de encontrar existencias y comuníquese con el importador, distribuidor o comercializador.

3. Reporte los eventos adversos asociados a la utilización del dispositivo medico involucrado, al Programa Nacional de Tecnovigilancia del Invima.

#### **A los establecimientos titulares, distribuidores y comercializadores**

1. Efectúe la trazabilidad del producto afectado y de inicio al plan de acción dispuesto por el fabricante.

2. A los establecimientos titulares, importadores, distribuidores y comercializadores, abstenerse de distribuir y comercializar el producto involucrado, hasta tanto logre implementar el plan de acción dispuesto por fábrica.

3. Reporte cualquier evento adverso asociado a la utilización del dispositivo médico referenciado, al Programa Nacional de Tecnovigilancia del Invima.

#### **Medidas para la Red Nacional de Tecnovigilancia**

El Invima solicita que desde los programas institucionales de Tecnovigilancia se realice la búsqueda activa para la detección de los eventos o incidentes adversos que involucren el dispositivo médico referenciado y se notifiquen al Invima.

#### **Si desea obtener mayor información comuníquese con el Invima a:**

tecnovigilancia@invima.gov.co

En los siguientes enlaces podrá acceder directamente a la información de su interés en la página web del Invima.

- Realizar peticiones, quejas, reclamos, denuncias o sugerencias
- Consultar registros sanitarios

[Realizar reportes en línea de eventos adversos](https://www.invima.gov.co/peticiones-quejas-reclamos-y-sugerencias)

- o **Farmacovigilancia**
- <sup>o</sup> Reactivovigilancia
- <sup>o</sup> [Tecnovigilancia](https://farmacoweb.invima.gov.co/reportesfv/login/loginUsuario.jsp)